#### **Matthew Heine 1/6/2023**

# **subMIT: Available Software and Environments**

• Do I need to change my software/code?

- Do I need to change my software/code?
- OS & Available Software

- Do I need to change my software/code?
- OS & Available Software
- Package & Environment Managers

- Do I need to change my software/code?
- OS & Available Software
- Package & Environment Managers
- Containers

- Do I need to change my software/code?
- OS & Available Software
- Package & Environment Managers
- Containers
- JupyterHUB

- Do I need to change my software/code?
- OS & Available Software
- Package & Environment Managers
- Containers
- JupyterHUB
- Summary

• subMIT offers more computational horsepower than your desktop/laptop

- subMIT offers more computational horsepower than your desktop/laptop
	- more memory

- subMIT offers more computational horsepower than your desktop/laptop
	- more memory
	- many CPUs

- subMIT offers more computational horsepower than your desktop/laptop
	- more memory
	- many CPUs
	- connected compute resources

- subMIT offers more computational horsepower than your desktop/laptop
	- more memory
	- many CPUs
	- connected compute resources
	- when you disconnect from subMIT, your jobs can keep running

- subMIT offers more computational horsepower than your desktop/laptop
	- more memory
	- many CPUs
	- connected compute resources
	- when you disconnect from subMIT, your jobs can keep running
- Do I need to change my software / code to take advantage of this?

- subMIT offers more computational horsepower than your desktop/laptop
	- more memory
	- many CPUs
	- connected compute resources
	- when you disconnect from subMIT, your jobs can keep running
- Do I need to change my software / code to take advantage of this?
	- Maybe just change your *workflow*

- subMIT offers more computational horsepower than your desktop/laptop
	- more memory
	- many CPUs
	- connected compute resources
	- when you disconnect from subMIT, your jobs can keep running
- Do I need to change my software / code to take advantage of this?
	- Maybe just change your *workflow*
- Simultaneously run independent serial applications on different CPUs

- subMIT offers more computational horsepower than your desktop/laptop
	- more memory
	- many CPUs
	- connected compute resources
	- when you disconnect from subMIT, your jobs can keep running
- Do I need to change my software / code to take advantage of this?
	- Maybe just change your *workflow*
- Simultaneously run independent serial applications on different CPUs • investigate dependence of model on input parameters
	-

- subMIT offers more computational horsepower than your desktop/laptop
	- more memory
	- many CPUs
	- connected compute resources
	- when you disconnect from subMIT, your jobs can keep running
- Do I need to change my software / code to take advantage of this?
	- Maybe just change your *workflow*
- Simultaneously run independent serial applications on different CPUs
	- investigate dependence of model on input parameters
	- ensemble averaging / Monte Carlo simulations

- subMIT offers more computational horsepower than your desktop/laptop
	- more memory
	- many CPUs
	- connected compute resources
	- when you disconnect from subMIT, your jobs can keep running
- Do I need to change my software / code to take advantage of this?
	- Maybe just change your *workflow*
- Simultaneously run independent serial applications on different CPUs
	- investigate dependence of model on input parameters
	- ensemble averaging / Monte Carlo simulations
	- visualization: rendering frames of a movie
		-

- subMIT offers more computational horsepower than your desktop/laptop
	- more memory
	- many CPUs
	- connected compute resources
	- when you disconnect from subMIT, your jobs can keep running
- Do I need to change my software / code to take advantage of this?
	- Maybe just change your *workflow*
- Simultaneously run independent serial applications on different CPUs
	- investigate dependence of model on input parameters
	- ensemble averaging / Monte Carlo simulations
	- visualization: rendering frames of a movie
- Many 3rd party applications / libraries are already written for HPC

- subMIT offers more computational horsepower than your desktop/laptop
	- more memory
	- many CPUs
	- connected compute resources
	- when you disconnect from subMIT, your jobs can keep running
- Do I need to change my software / code to take advantage of this?
	- Maybe just change your *workflow*
- Simultaneously run independent serial applications on different CPUs
	- investigate dependence of model on input parameters
	- ensemble averaging / Monte Carlo simulations
	- visualization: rendering frames of a movie
- Many 3rd party applications / libraries are already written for HPC
- Resources to help further parallelize your code

#### Linux Operating System (CentOS 7)

• standard linux packages

What comes pre-installed:

- Python • Julia
- $\bullet$  C++
- Java
- **Fortran**
- Linux Operating System (CentOS 7)
	- standard linux packages

- MATLAB
- OpenMPI

Programming

What comes pre-installed:

What comes pre-installed: But...

- Python
- $\bullet$  C++
- Java
- **Fortran**
- Linux Operating System (CentOS 7)
	- standard linux packages

- Julia
- MATLAB
- OpenMPI

What comes pre-installed: But...

- Python
- $\bullet$  C++
- Java
- **Fortran**
- Linux Operating System (CentOS 7)
	- standard linux packages

- Julia
- MATLAB
- OpenMPI

What comes pre-installed:  $\begin{bmatrix} \text{But...} \\ \text{But...} \end{bmatrix}$ 

- Linux Operating System (CentOS 7)
	- standard linux packages

- Python
- $\bullet$  C++
- Java
- Fortran
- Julia
- MATLAB
- OpenMPI

You are not limited to pre-installed software

What comes pre-installed:  $\begin{bmatrix} \text{But...} \\ \text{But...} \end{bmatrix}$ 

- Linux Operating System (CentOS 7)
	- standard linux packages

- Python
- $\bullet$  C++
- Java
- Fortran
- Julia
- MATLAB
- OpenMPI

You are not limited to pre-installed software

What comes pre-installed:  $\begin{bmatrix} \text{But...} \\ \text{But...} \end{bmatrix}$ 

- Linux Operating System (CentOS 7)
	- standard linux packages

- Python
- $\bullet$  C++
- Java
- Fortran
- Julia
- MATLAB
- OpenMPI

Programming

You have the control to **install** additional software / libraries (the versions you want).

What comes pre-installed:  $\begin{bmatrix} \text{But...} \\ \text{But...} \end{bmatrix}$ 

- Linux Operating System (CentOS 7)
	- standard linux packages

- Python
- $\bullet$  C++
- Java
- Fortran
- Julia
- MATLAB
- OpenMPI

Programming

You have the control to **install** additional software / libraries (the versions you want).

What comes pre-installed:  $\begin{bmatrix} \text{But...} \\ \text{But...} \end{bmatrix}$ 

- Linux Operating System (CentOS 7)
	- standard linux packages

- Python
- $\bullet$  C++
- Java
- Fortran
- Julia
- MATLAB
- OpenMPI

Programming

You have the control to **install** additional software / libraries (the versions you want).

You are not limited to pre-installed software

Tools to help you easily do/mange this

What comes pre-installed: Put...

- Linux Operating System (CentOS 7)
	- standard linux packages

- Python
- $\bullet$  C++
- Java
- Fortran
- Julia
- MATLAB
- OpenMPI

Programming

You have the control to install additional software / libraries (the versions you want).

Tools to help you easily do/mange this package & environment mangers

What comes pre-installed: Put...

- Linux Operating System (CentOS 7)
	- standard linux packages

- Python
- $\bullet$  C++
- Java
- Fortran
- Julia
- MATLAB
- OpenMPI

Programming

You have the control to install additional software / libraries (the versions you want).

Tools to help you easily do/mange this package & environment mangers containers

What comes pre-installed: Put...

- Linux Operating System (CentOS 7)
	- standard linux packages

- Python
- $\bullet$  C++
- Java
- Fortran
- Julia
- MATLAB
- OpenMPI

Programming

You have the control to install additional software / libraries (the versions you want).

Tools to help you easily do/mange this package & environment mangers

- containers
- subMIT help desk

What comes pre-installed: Put...

- Linux Operating System (CentOS 7)
	- standard linux packages

- Python
- $\bullet$  C++
- Java
- Fortran
- Julia
- MATLAB
- OpenMPI

Programming

You have the control to install additional software / libraries (the versions you want).

Tools to help you easily do/mange this package & environment mangers

- containers
- subMIT help desk

What comes pre-installed: But...

- Linux Operating System (CentOS 7)
	- standard linux packages

- Python
- $\bullet$  C++
- Java
- Fortran
- Julia
- MATLAB
- OpenMPI

Programming

You have the control to install additional software / libraries (the versions you want).

Tools to help you easily do/mange this package & environment mangers

- containers
- subMIT help desk

You are not limited to pre-installed software

CernVM File System (CVMFS)

What comes pre-installed: But...

- Python
- $\bullet$  C++
- Java
- **Fortran**
- Linux Operating System (CentOS 7)
	- standard linux packages

- Julia
- MATLAB
- OpenMPI

Programming

You have the control to install additional software / libraries (the versions you want).

Tools to help you easily do/mange this package & environment mangers

- containers
- subMIT help desk

You are not limited to pre-installed software

CernVM File System (CVMFS) ROOT, GEANT4, Singularity, etc.

• Any language (Python, C/C++, Fortran, R, ...)

- Any language (Python, C/C++, Fortran, R, ...)
- Easy to find & install packages (software, libraries, …)

- Any language (Python, C/C++, Fortran, R, ...)
- Easy to find & install packages (software, libraries, …)
	- ~ conda install [name of package]

- Any language (Python, C/C++, Fortran, R, ...)
- Easy to find & install packages (software, libraries, …)
	- ~ conda install [name of package]
- Automatically solves & manages dependencies (including automatically installing them)

- Any language (Python, C/C++, Fortran, R, ...)
- Easy to find & install packages (software, libraries, …)
	- ~ conda install [name of package]
- Automatically solves & manages dependencies (including automatically installing them)
- Easily update (or roll back) packages

- Any language (Python, C/C++, Fortran, R, ...)
- Easy to find & install packages (software, libraries, …)
	- ~ conda install [name of package]
- Automatically solves & manages dependencies (including automatically installing them)
- Easily update (or roll back) packages
- Easily remove packages & clean house

- Any language (Python, C/C++, Fortran, R, ...) • Environment Management
- Easy to find & install packages (software, libraries, …)
	- ~ conda install [name of package]
- Automatically solves & manages dependencies (including automatically installing them)
- Easily update (or roll back) packages
- Easily remove packages & clean house
- Easily switch between different sets of consistent packages & dependencies
- Handle software with conflicting dependencies
- Multiple versions of a package (e.g. collaborator's code)
- Helpful for code development & updates

- Any language (Python, C/C++, Fortran, R, ...) • Environment Management
- Easy to find & install packages (software, libraries, …)
	- ~ conda install [name of package]
- Automatically solves & manages dependencies (including automatically installing them)
- Easily update (or roll back) packages
- Easily remove packages & clean house
- Easily switch between different sets of consistent packages & dependencies
- Handle software with conflicting dependencies
- Multiple versions of a package (e.g. collaborator's code)
- Helpful for code development & updates
- Reproducibility

- Any language (Python, C/C++, Fortran, R, ...) • Environment Management
- Easy to find & install packages (software, libraries, …)
	- ~ conda install [name of package]
- Automatically solves & manages dependencies (including automatically installing them)
- Easily update (or roll back) packages
- Easily remove packages & clean house
- Easily switch between different sets of consistent packages & dependencies
- Handle software with conflicting dependencies
- Multiple versions of a package (e.g. collaborator's code)
- Helpful for code development & updates
- Reproducibility
- Portability

- Package into a single container file
	- Environment
	- Code
	- Data
	- User space portion of OS
- Well-suited for HPC
- Reproducibility
- Portability

- Package into a single container file
	- Environment
	- Code
	- Data
	- User space portion of OS
- Well-suited for HPC
- Reproducibility
- Portability
- Example Use-Cases
	- Run different version of Linux
	- Legacy code/system
	- Time-capsule (writing a paper)
	- Deploy your code/environment to other systems
	- Alternative to installing software

- Package into a single container file
	- Environment
	- Code
	- Data
	- User space portion of OS
- Well-suited for HPC
- Reproducibility
- Portability
- Example Use-Cases
	- Run different version of Linux
	- Legacy code/system
	- Time-capsule (writing a paper)
	- Deploy your code/environment to other systems
	- Alternative to installing software
- Ready-made containers
	- <https://hub.docker.com/>
	- CVMFS

- Package into a single container file
	- Environment
	- Code
	- Data
	- User space portion of OS
- Well-suited for HPC
- Reproducibility
- Portability
- Example Use-Cases
	- Run different version of Linux
	- Legacy code/system
	- Time-capsule (writing a paper)
	- Deploy your code/environment to other systems
	- Alternative to installing software
- Ready-made containers
	- <https://hub.docker.com/>
	- CVMFS
- You can build containers on subMIT  $\rightarrow$  deploy to other systems

- 
- 
- 
- 
- 
- 
- - -

#### **A Quick Example**

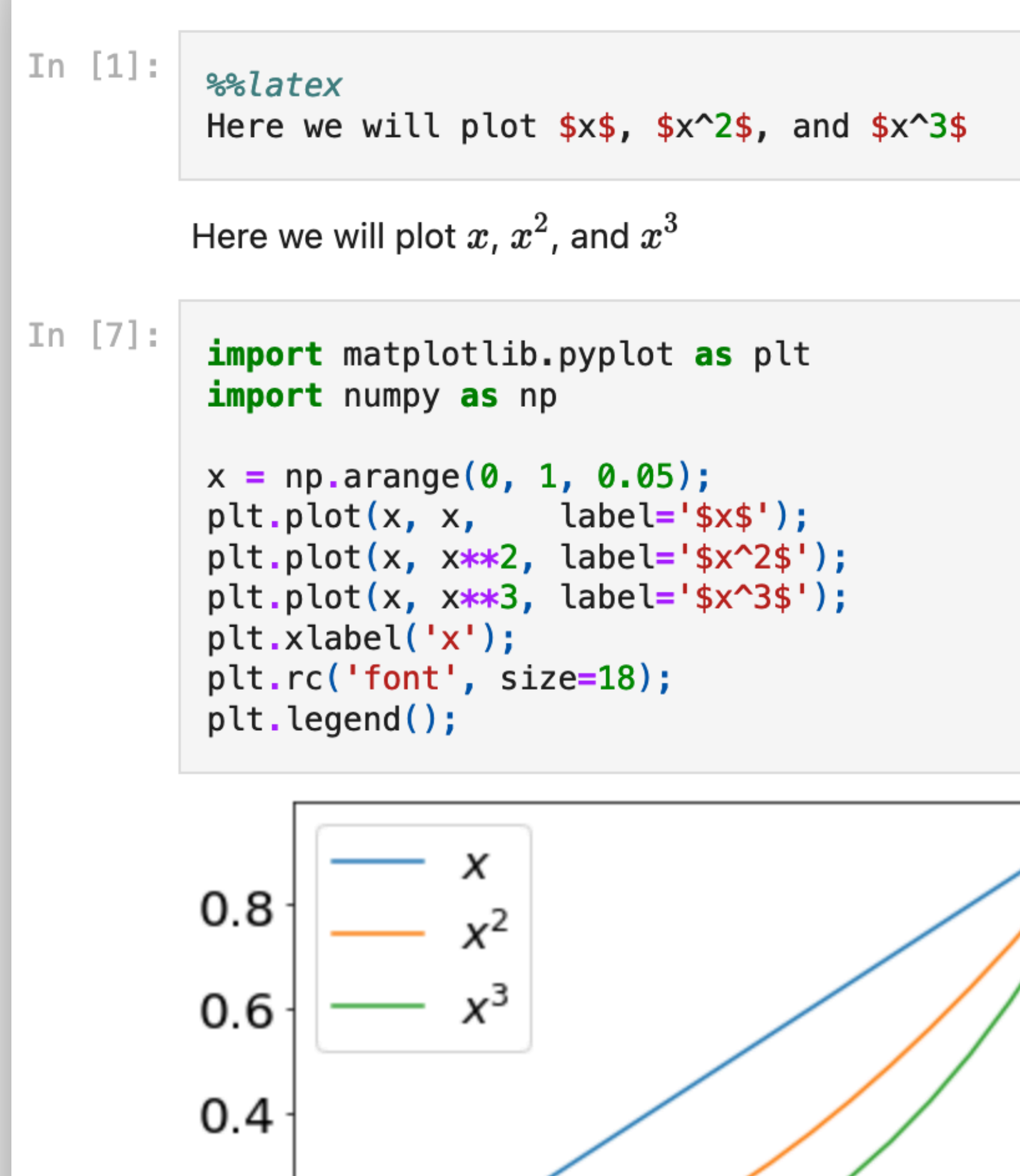

 $0.2$ 

 $0.4$  0.6

X

 $0.8$ 

 $0.2 \cdot$ 

 $0.0$ 

 $0.0$ 

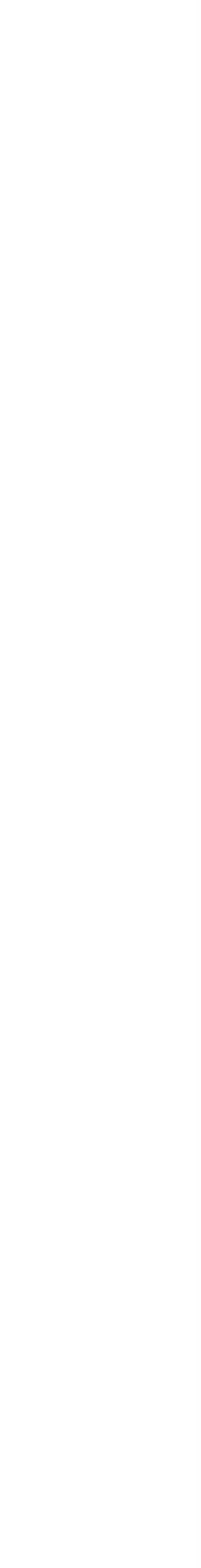

• Access subMIT from a web browser

#### **A Quick Example**

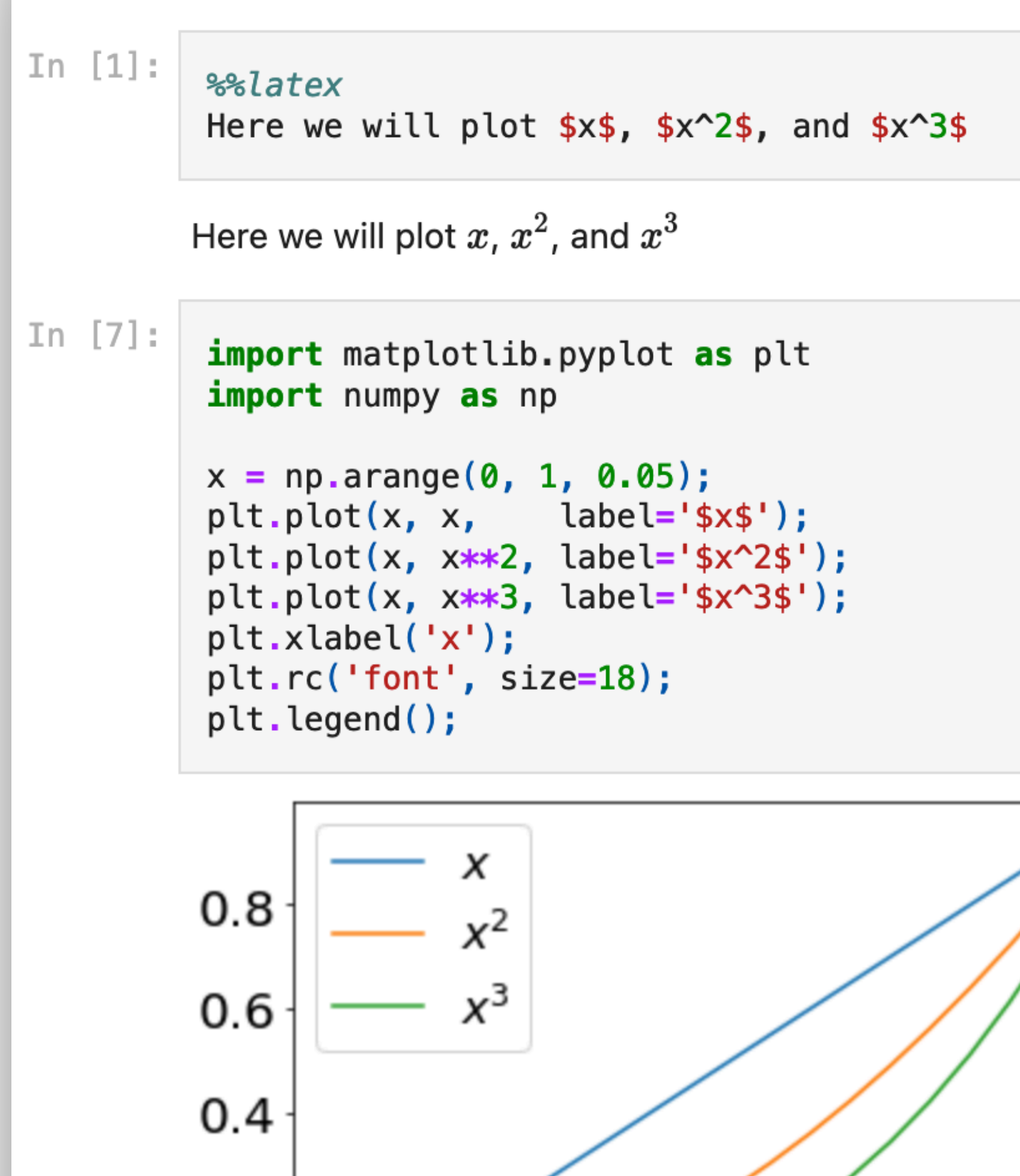

 $0.2$ 

 $0.4\qquad0.6$ 

X

 $0.8$ 

 $0.2 \cdot$ 

 $0.0$ 

 $0.0$ 

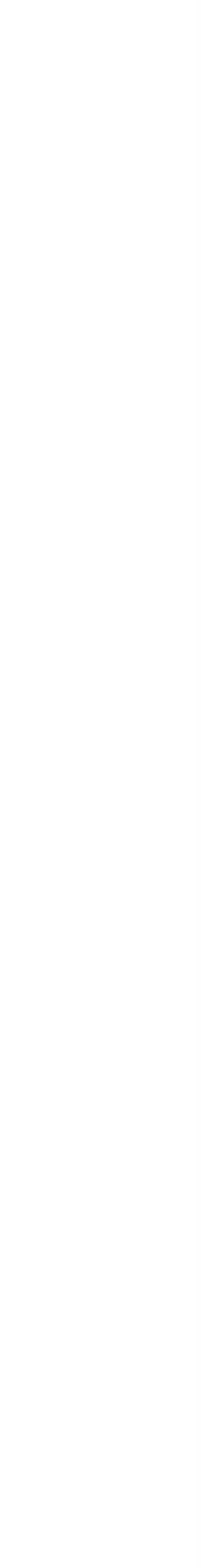

- Access subMIT from a web browser
- Access subMIT compute horsepower in a more familiar, interactive way

#### **A Quick Example**

#### In  $[1]$ : %latex

Here we will plot  $$x$$ ,  $$x^2$$ , and  $$x^3$$ 

Here we will plot  $x, x^2$ , and  $x^3$ 

```
x = np.arange(0, 1, 0.05);plt.plot(x, x, \ldots) label='$x$');
plt.plot(x, x**2, label='$x^2$');
plt.plot(x, x**3, label='$x^3$');
plt.xlabel('x');plt.rc('font', size=18);
plt.legend();
```
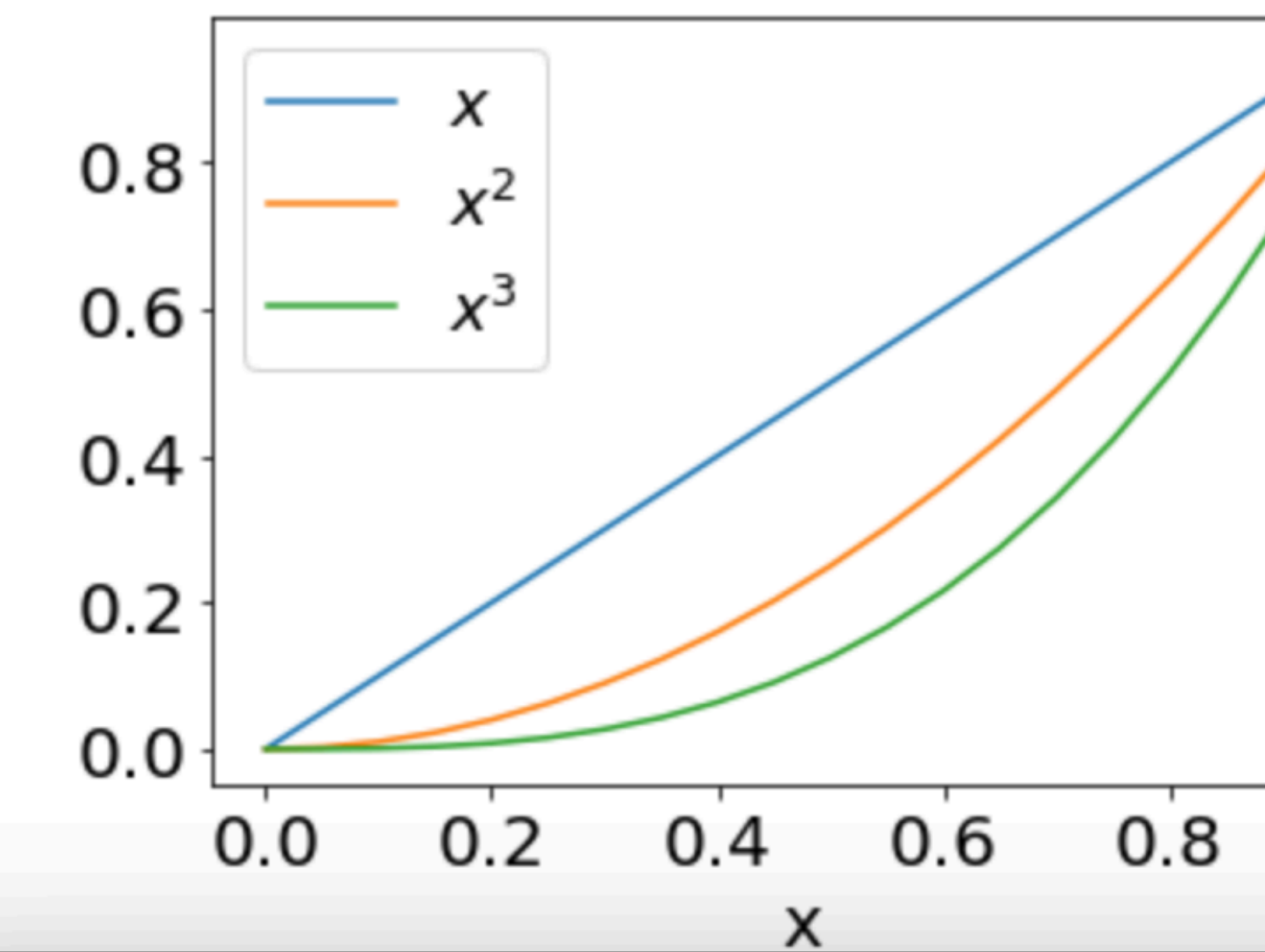

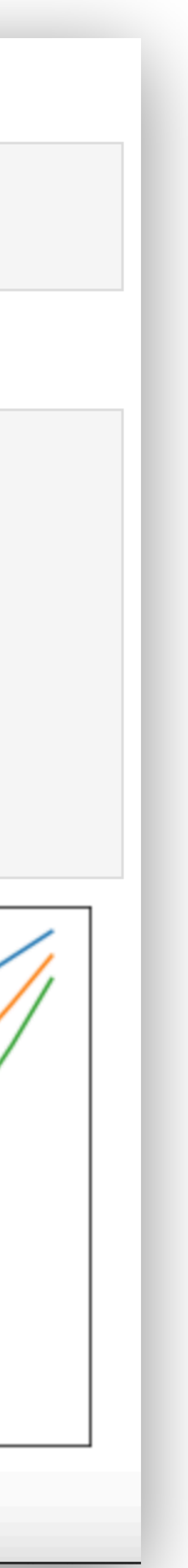

- Access subMIT from a web browser
- Access subMIT compute horsepower in a more familiar, interactive way
- Jupyter Notebooks: Self-Contained
	- Code
	- Results / Visualization
	- Documentation (Markdown, LaTEX)

#### **A Quick Example**

#### In  $[1]:$ %%latex

Here we will plot  $$x$$ ,  $$x^2$$ , and  $$x^3$$ 

Here we will plot x,  $x^2$ , and  $x^3$ 

```
x = np.arange(0, 1, 0.05);plt.plot(x, x, \ldots) label='$x$');
plt.plot(x, x**2, label='$x^2$');
plt.plot(x, x**3, label='$x^3$');
plt_xlabel('x');plt.rc('font', size=18);
plt.legend();
```
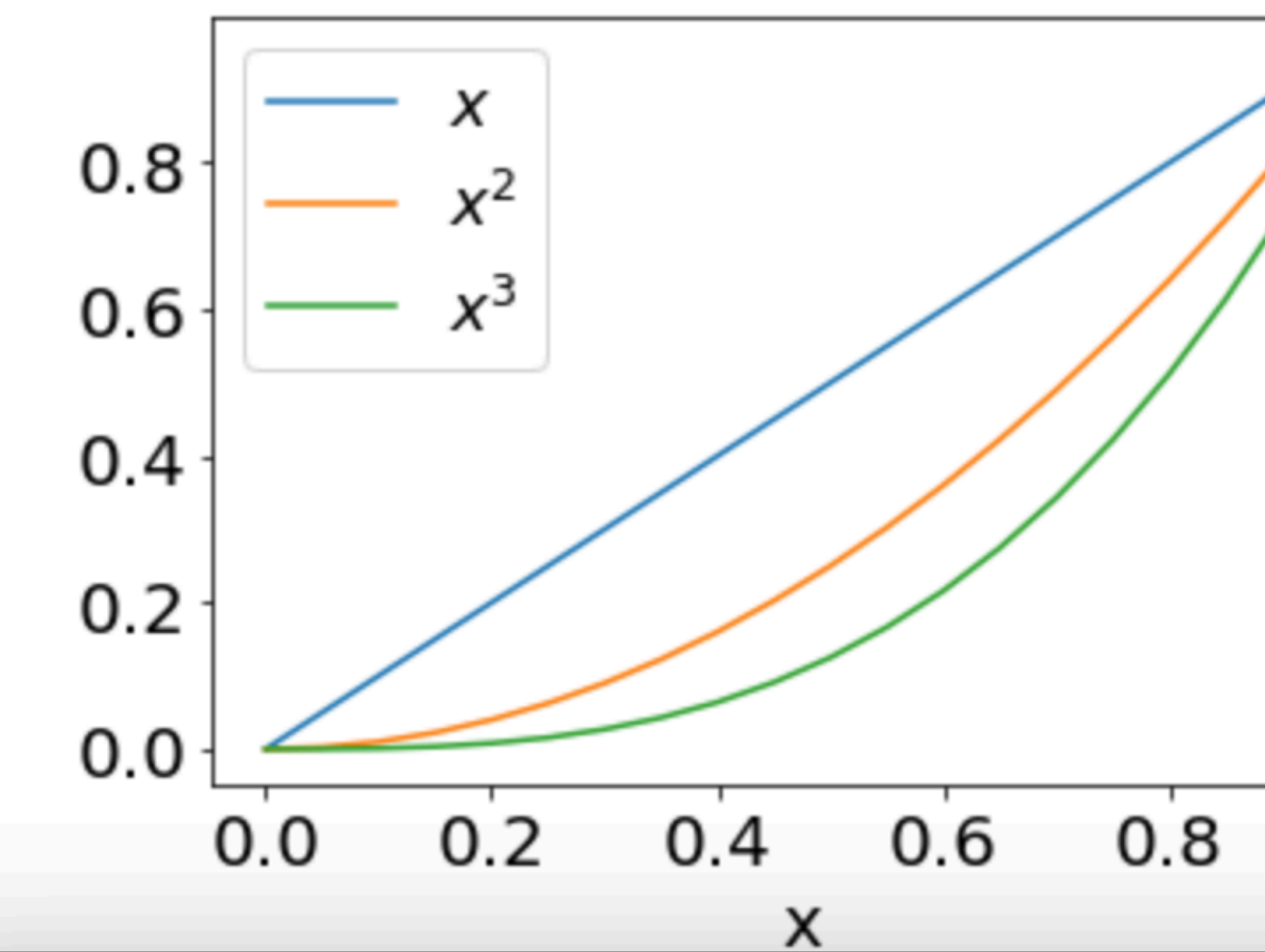

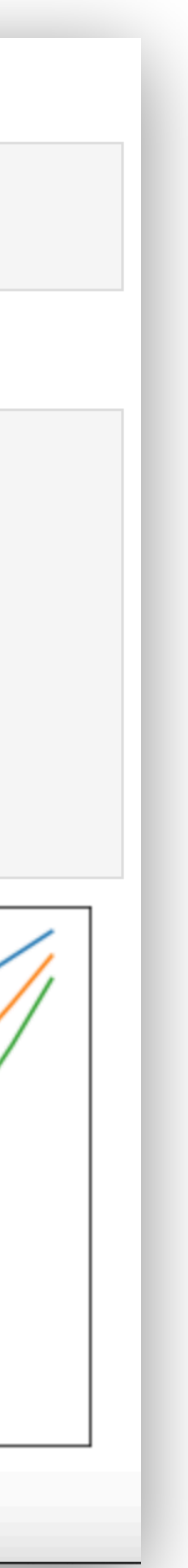

- Access subMIT from a web browser
- Access subMIT compute horsepower in a more familiar, interactive way
- Jupyter Notebooks: Self-Contained
	- Code
	- Results / Visualization
	- Documentation (Markdown, LaTEX)
- Easily shared

#### **A Quick Example**

#### In  $[1]:$ %%latex

Here we will plot  $$x$$ ,  $$x^2$$ , and  $$x^3$$ 

Here we will plot  $x, x^2$ , and  $x^3$ 

```
x = np.arange(0, 1, 0.05);plt.plot(x, x, \ldots) label='$x$');
plt.plot(x, x**2, label='$x^2$');
plt.plot(x, x**3, label='$x^3$');
plt_xlabel('x');plt.rc('font', size=18);
plt.legend();
```
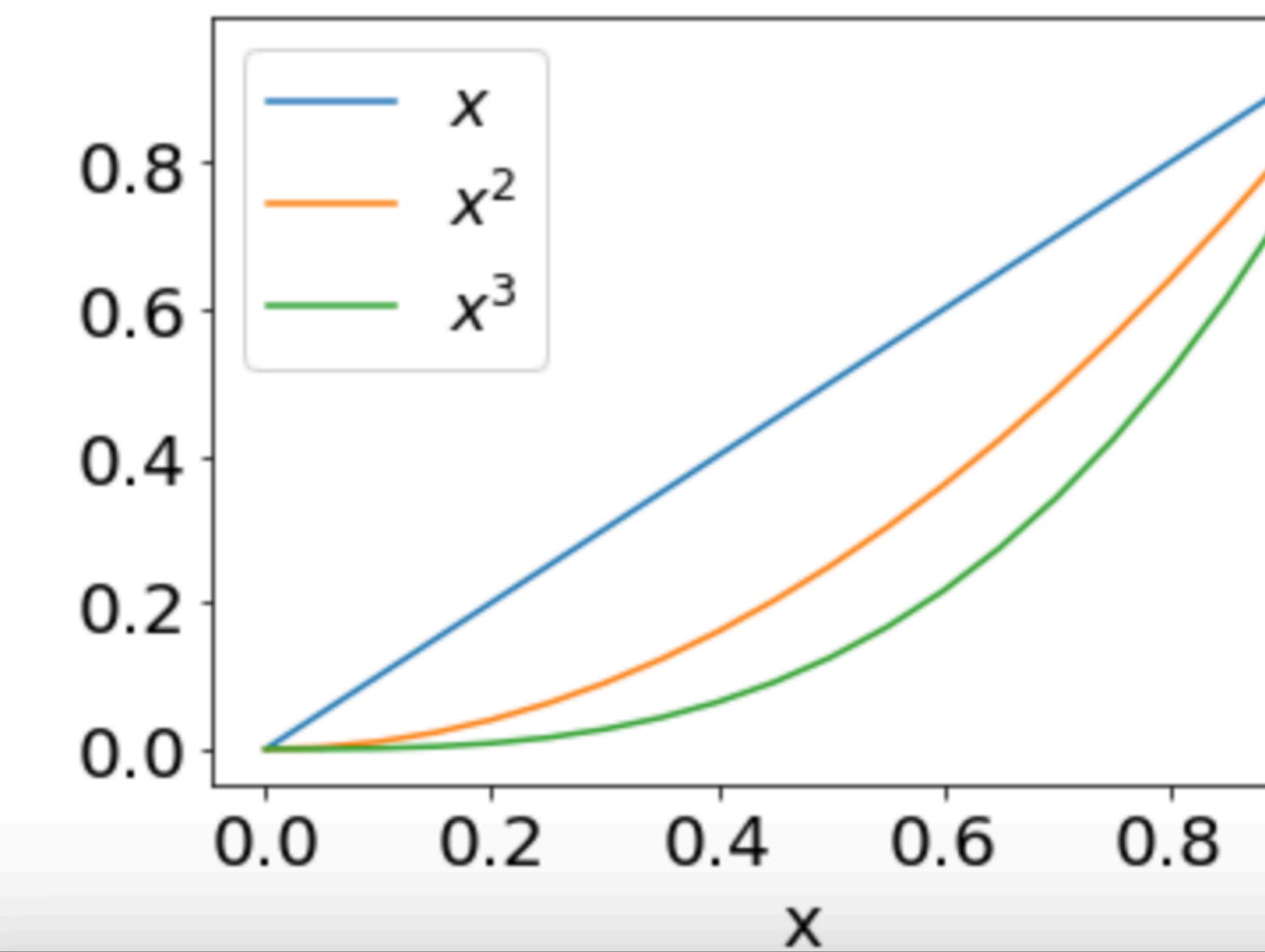

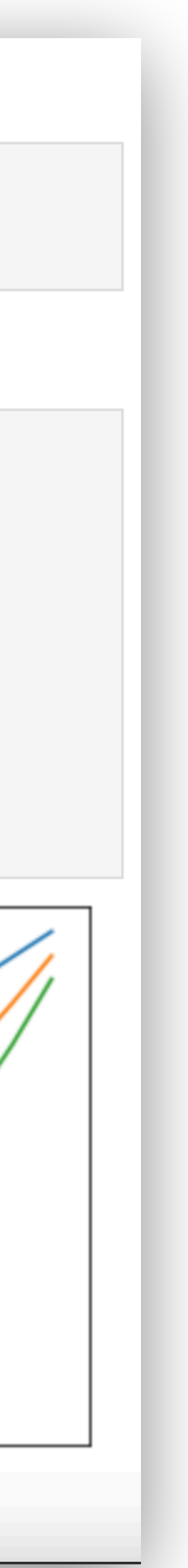

- Access subMIT from a web browser
- Access subMIT compute horsepower in a more familiar, interactive way
- Jupyter Notebooks: Self-Contained
	- Code
	- Results / Visualization
	- Documentation (Markdown, LaTEX)
- Easily shared
- Example: machine learning or model sensitivity to parameters
	- **Interactive**
	- Iterative
	- Human-in-the-loop

#### **A Quick Example**

#### In  $[1]:$ %latex

Here we will plot  $$x$$ ,  $$x^2$$ , and  $$x^3$$ 

Here we will plot  $x, x^2$ , and  $x^3$ 

```
x = np.arange(0, 1, 0.05);plt.plot(x, x, \ldots) label='$x$');
plt.plot(x, x**2, label='$x^2$');
plt.plot(x, x**3, label='$x^3$');
plt_xlabel('x');plt.rc('font', size=18);
plt.legend();
```
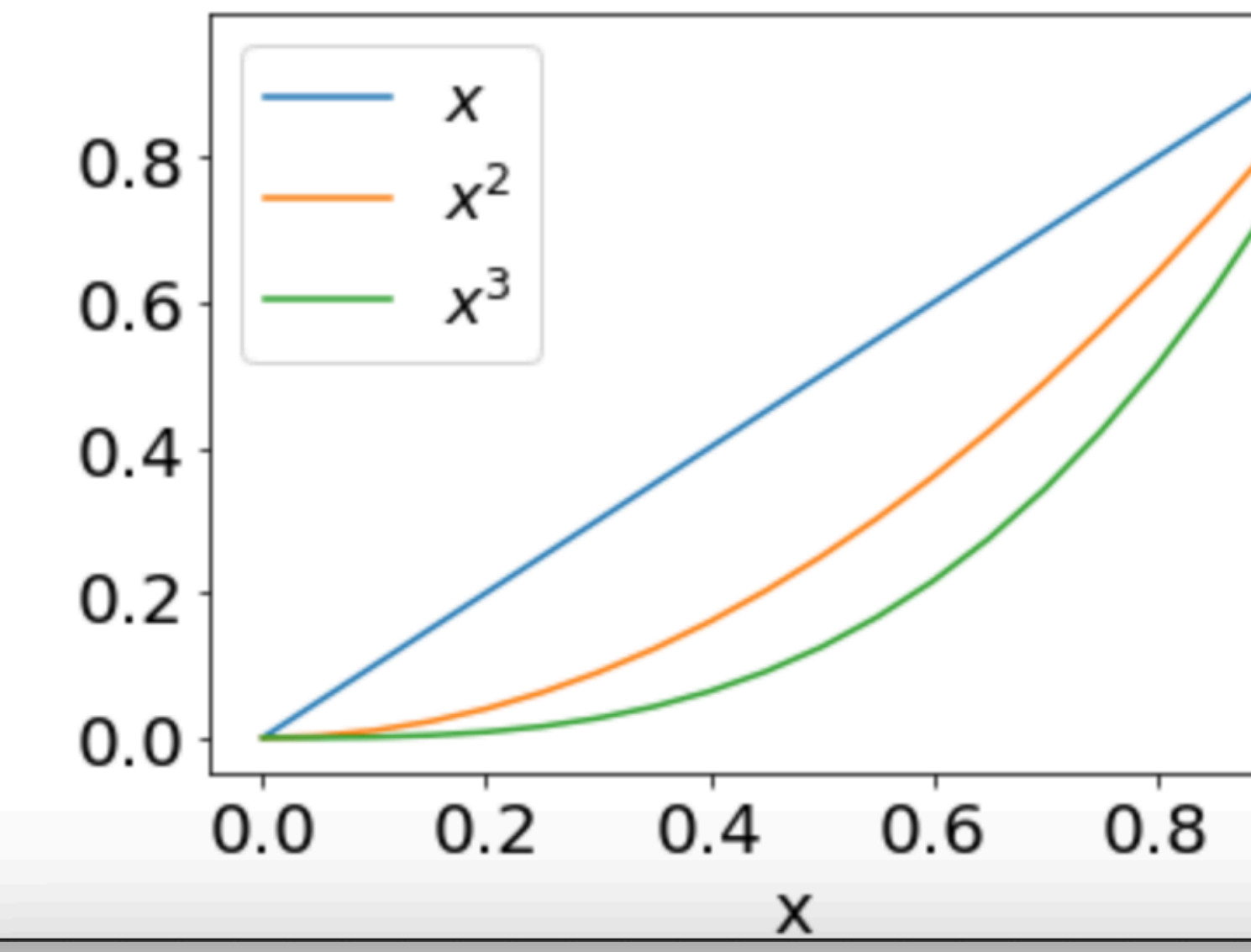

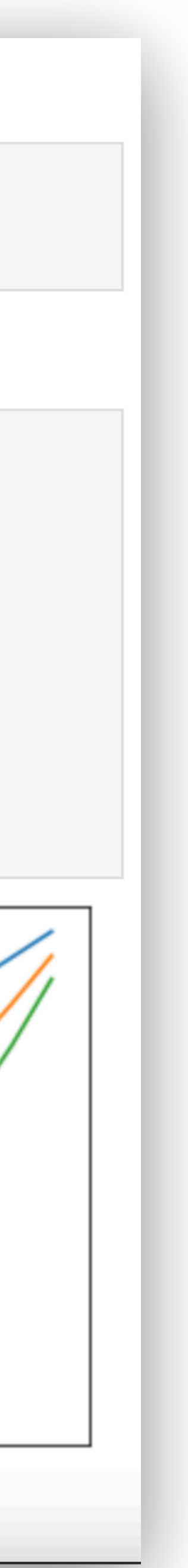

# **Summary**

- subMIT is flexible
- you are in control of your software
	- if we don't have it, you can bring your own
- package/environment managers (conda, spack) & containers (docker, singularity)
	- install / run new software & libraries on subMIT
	- environment management is powerful
	- make your code / workflow portable (you can build containers on subMIT)
- JupyterHUB
	- Interactive & self-contained

### Please ask us if you don't see how to fill your needs